# **Stryker**

## Advanced Shipping Notice (ASN)

## Creating Advanced Shipping Notices

Advanced shipping notice (ASN) is a document that provides detailed information about a pending delivery. ASNs are required by Stryker for quality managed goods purchased through the SAP Business Network.

#### **Required Fields:**

- Packing Slip ID
- Actual Delivery Date
- Ship Quantity
- Batch ID if batch managed product (Lot Number)
- Production Date
- Expiration date if applicable
- Serial Number if serial managed product
- Country of Origin

### **Additional Stryker Preferred Fields:**

- Carrier Name
- Tracking Number / Bill of Lading (Limited to 20 characters length)
- Batch Sterilization Number
- Sterilization Company
- Sterility Method
- CE Mark
- Notified Body If notified body number is not listed, the supplier should choose NL (Not Listed)

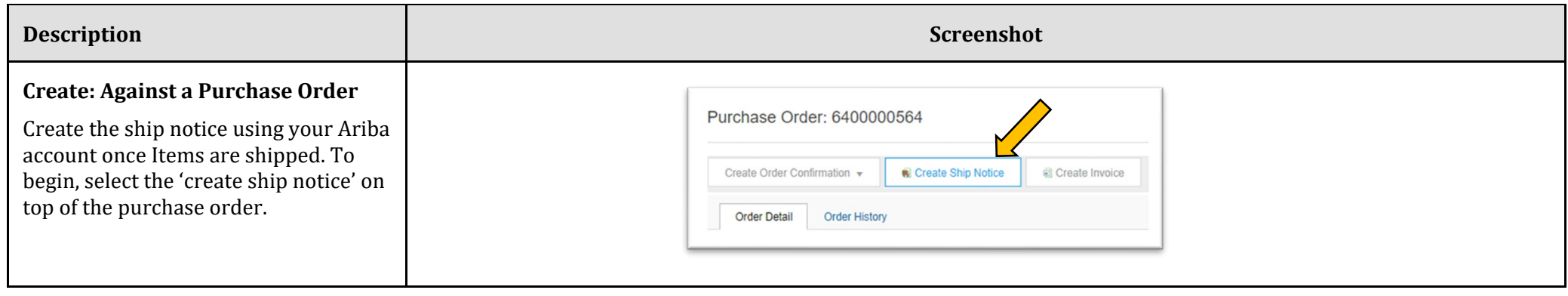

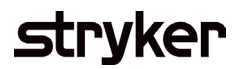

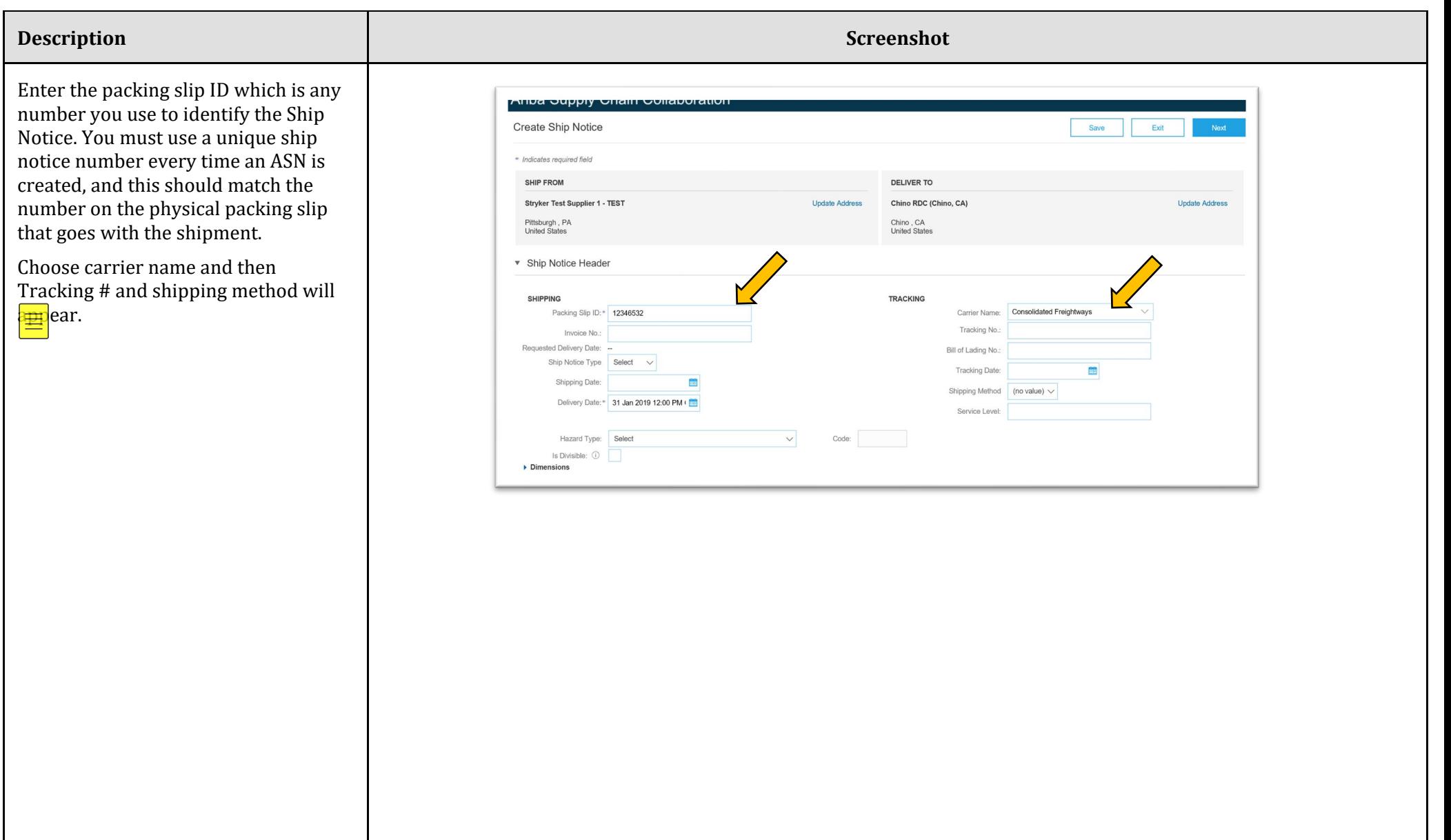

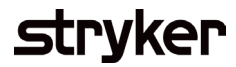

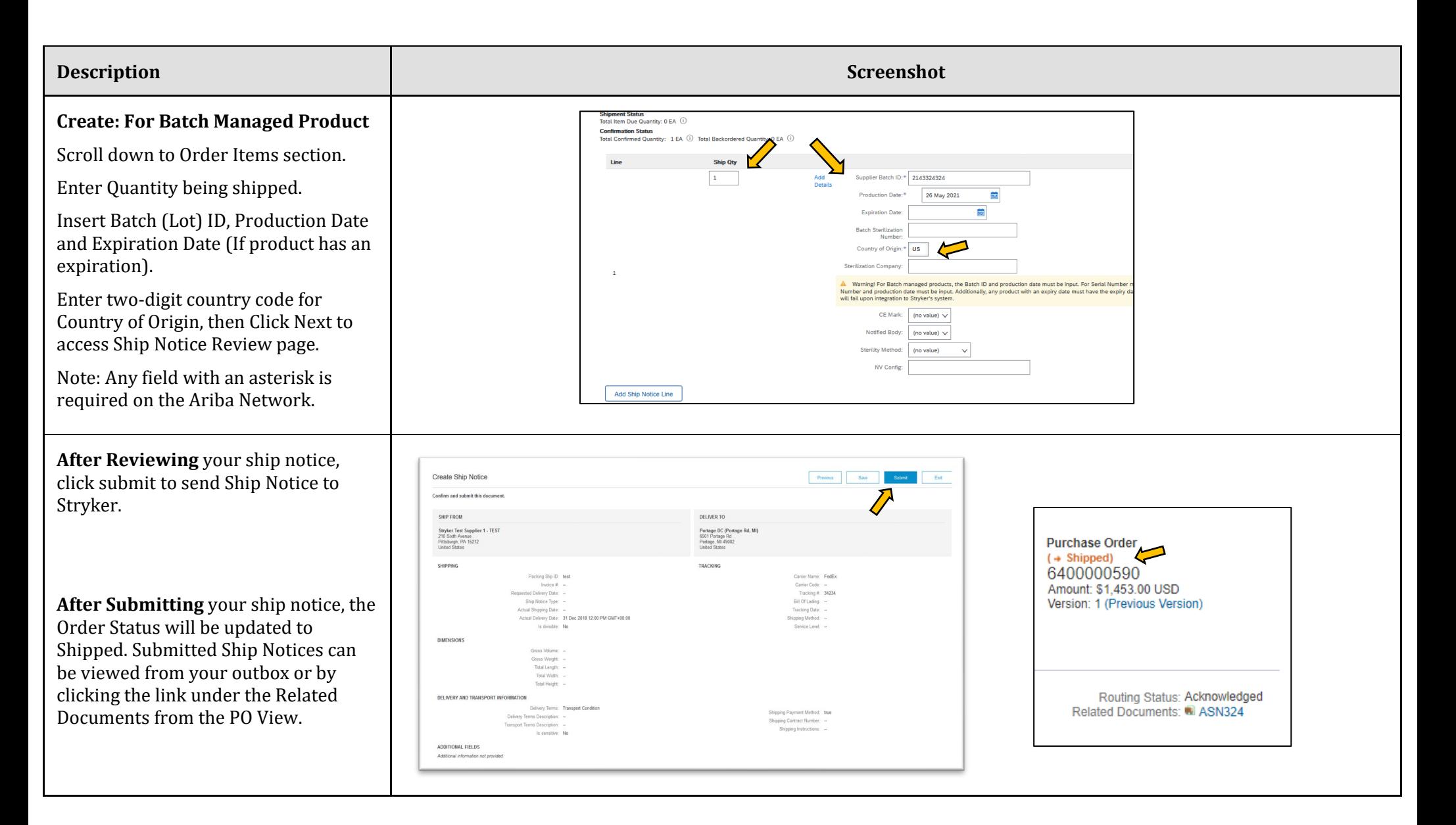

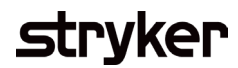

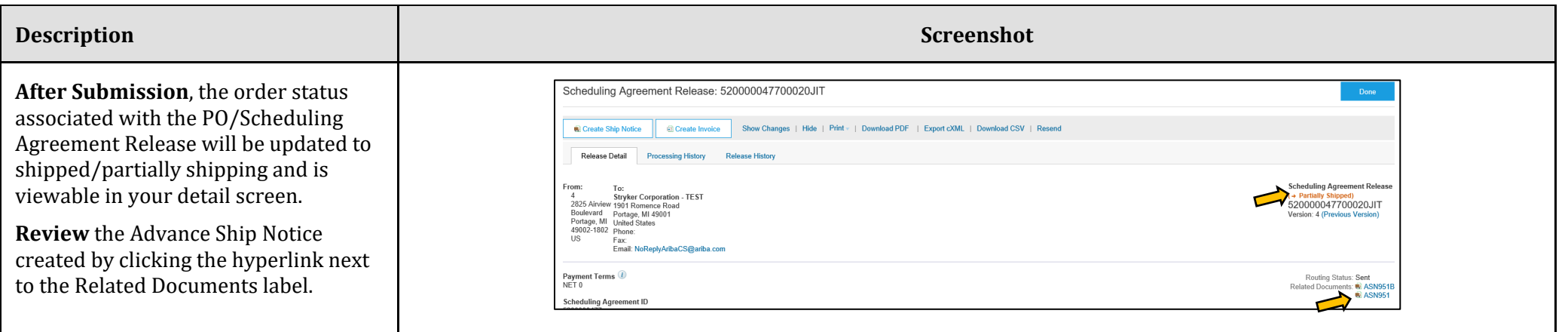